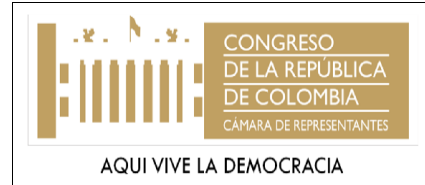

**PROCEDIMIENTO: ACUERDO MARCO DE PRECIOS SUBPROCESO: GESTIÓN JURÍDICA Y CONTRACTUAL PROCESO: GESTIÓN DE APOYO**

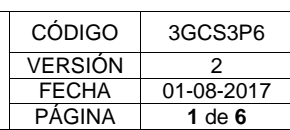

### **1. OBJETIVO**

Adquirir bienes y/o servicios de características técnicas uniformes y de común utilización por parte de la Cámara de Representantes con proveedores seleccionados de mecanismos de agregación de demanda adelantados por Colombia Compra Eficiente y a través de la Tienda Virtual del Estado Colombiano.

### **2. ALCANCE**

- **Desde:** la manifestación de adquirir la necesidad del bien o servicio que pretende satisfacer la Cámara.
- **Hasta:** Remitir el expediente contractual al archivo de Gestión de la División Jurídica

### **3. NORMAS**

- Ley 80 de 1993
- Ley 1150 de 2007
- Ley 1474 de 2011
- Ley 489 de 1998
- Decreto 777 de 1992
- Decreto 1403 de 1992
- Decreto Ley 019 de 2012
- Decreto1082 de 2015

## **4. TÉRMINOS Y DEFINICIONES**

- **Certificado de disponibilidad presupuestal:** Es el documento de gestión financiera y presupuestal, expedido por el jefe de presupuesto o quien haga sus veces con el cual se garantiza la existencia de apropiación presupuestal disponible y libre de afectación para la asunción de compromisos. Este documento afecta preliminarmente el presupuesto mientras se perfecciona el compromiso y se efectúa el correspondiente registro presupuestal. En consecuencia, los órganos deberán llevar un registro de éstos que permita determinar los saldos de apropiación disponible para expedir nuevas disponibilidades.
- **Acuerdos o convenio Marco de Precios**: son una herramienta para que el Estado agregue demanda y centralice decisiones de adquisición de bienes, obras o servicios.
- **Entidades Compradoras:** Son las entidades a las que se refiere el artículo 2 de la Ley 80 de 1993, los artículos 10, 14 y 24 de la Ley 1150 de 2007, y las que por disposición de la ley deban aplicar la Ley 80 de 1993 y la Ley 1150 de 2007 que adquieren Bienes y Servicios de Características Técnicas Uniformes a través del Acuerdo Marco de Precios y en consecuencia generan Órdenes de Compra.
- **Operación Principal:** Es el grupo de estudios, actividades y negociaciones adelantadas por Colombia Compra Eficiente para la celebración de un Acuerdo Marco de Precios y el acuerdo entre Colombia Compra Eficiente y los Proveedores.
- **Operación Secundaria:** Son las actividades que debe adelantar la Entidad Compradora para comprar, recibir y pagar los bines o servicios amparadas en un Acuerdo Marco de Precios.

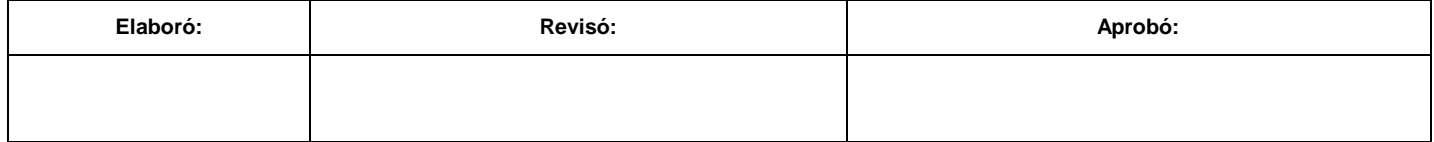

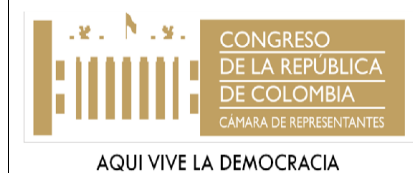

#### **PROCEDIMIENTO: ACUERDO MARCO DE PRECIOS SUBPROCESO: GESTIÓN JURÍDICA Y CONTRACTUAL PROCESO: GESTIÓN DE APOYO**

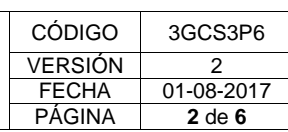

- **Orden de Compra:** Es la manifestación de la voluntad de una Entidad Compradora de vincularse al Acuerdo Marco de Precios, obligarse a sus términos y condiciones, y es el soporte documental de la relación entre el Proveedor y la Entidad Compradora.
- **Proveedor:** Es quien ha suscrito un Acuerdo Marco de Precios como resultado de un proceso de licitación y en consecuencia está en capacidad de entregar Bienes y Servicios de Características Técnicas Uniformes a las Entidades Compradoras al amparo de un Acuerdo Marco de Precios.
- **Tienda virtual del Estado Colombiano**: Es el aplicativo del SECOP que Colombia Compra Eficiente ha puesto a disposición de las Entidades Compradoras y de los Proveedores través del cual deben hacerse las transacciones del Acuerdo Marco de Precios.
- **SIIF**: Es el Sistema Integrado de Información Financiera del Ministerio de Hacienda y Crédito Público.
- **Registro presupuestal (RP):** Es la operación mediante la cual se perfecciona el compromiso y se afecta de forma definitiva la apropiación, garantizando que esta no será desviada a ningún otro fin. En esta operación se debe indicar claramente el valor y el plazo de las prestaciones a las que haya lugar.
- **SECOP:** Sistema electrónico de contratación Pública

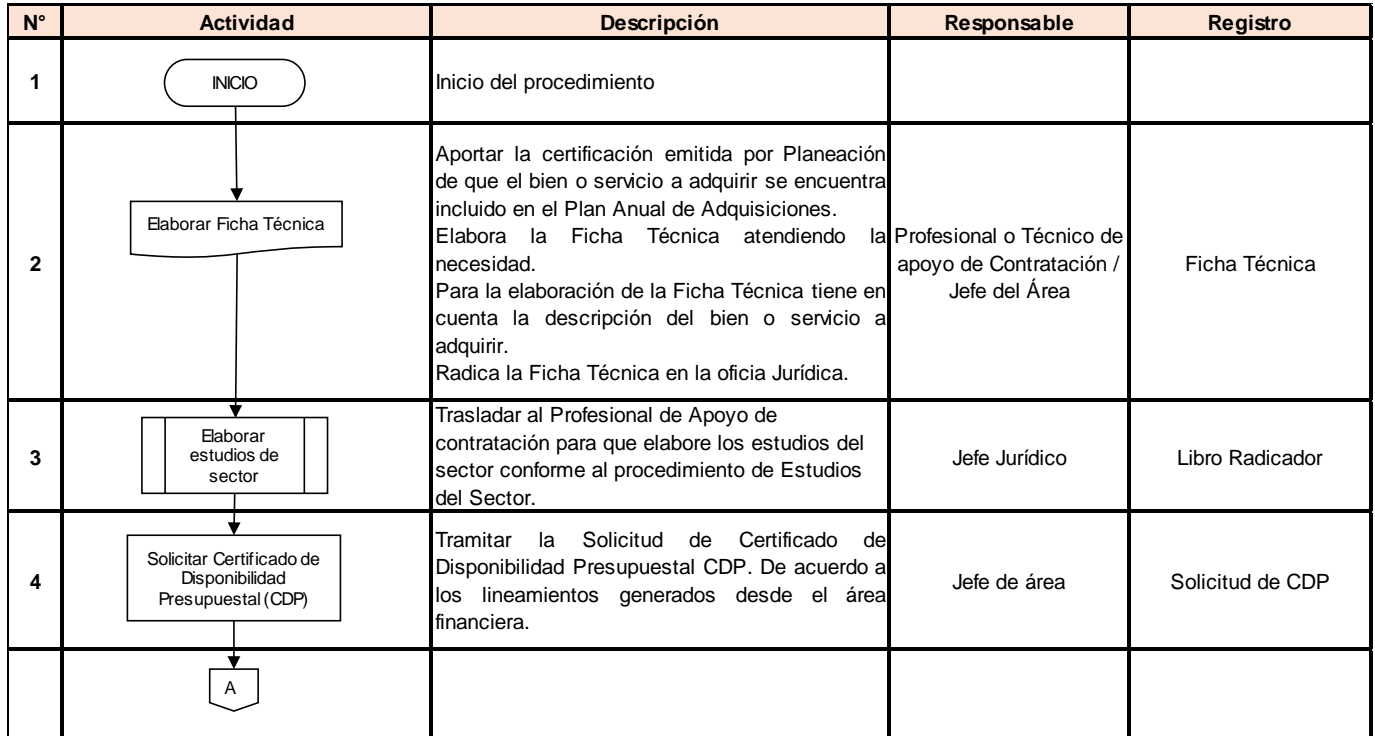

# **5. DESCRIPCIÓN DEL PROCEDIMIENTO**

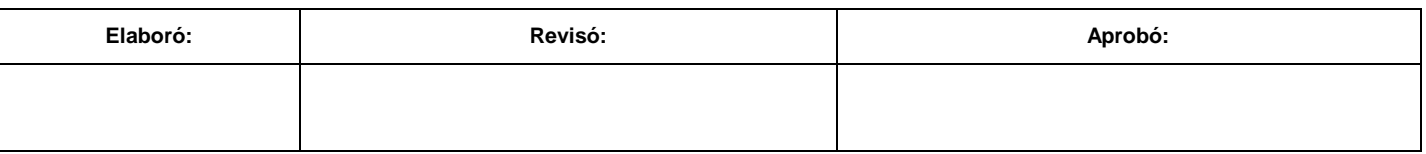

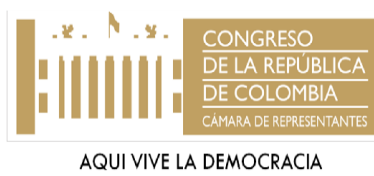

#### **PROCEDIMIENTO: ACUERDO MARCO DE PRECIOS SUBPROCESO: GESTIÓN JURÍDICA Y CONTRACTUAL PROCESO: GESTIÓN DE APOYO**

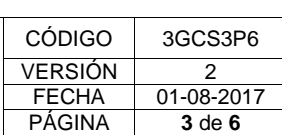

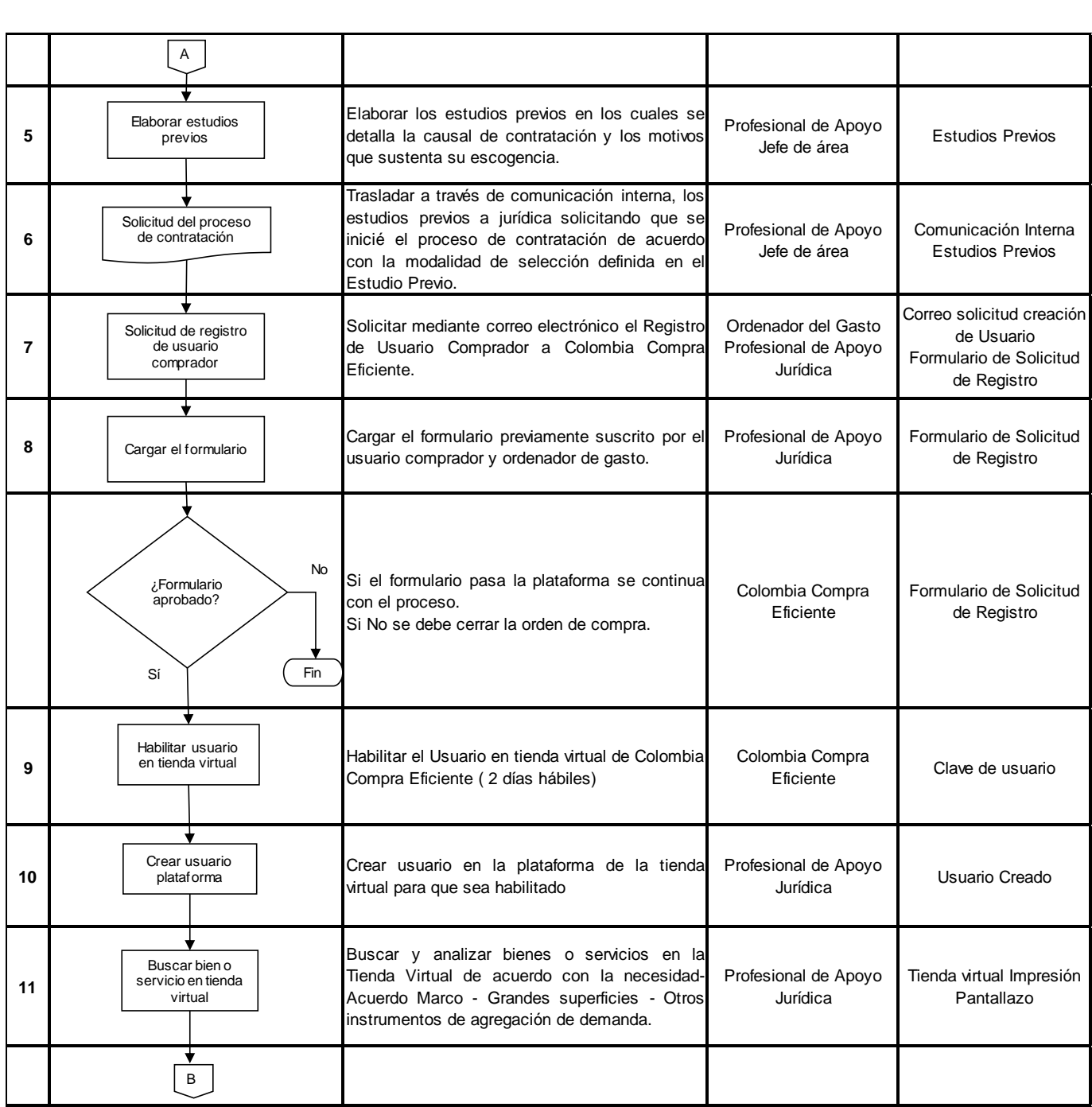

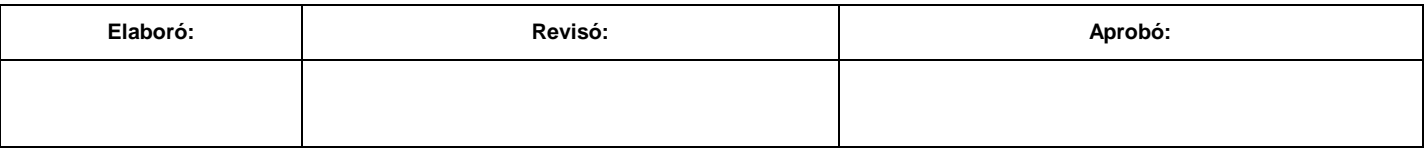

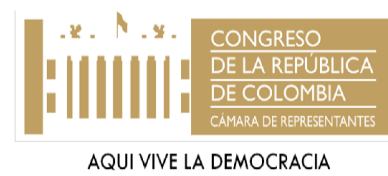

#### **PROCEDIMIENTO: ACUERDO MARCO DE PRECIOS SUBPROCESO: GESTIÓN JURÍDICA Y CONTRACTUAL PROCESO: GESTIÓN DE APOYO**

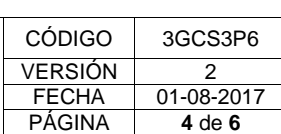

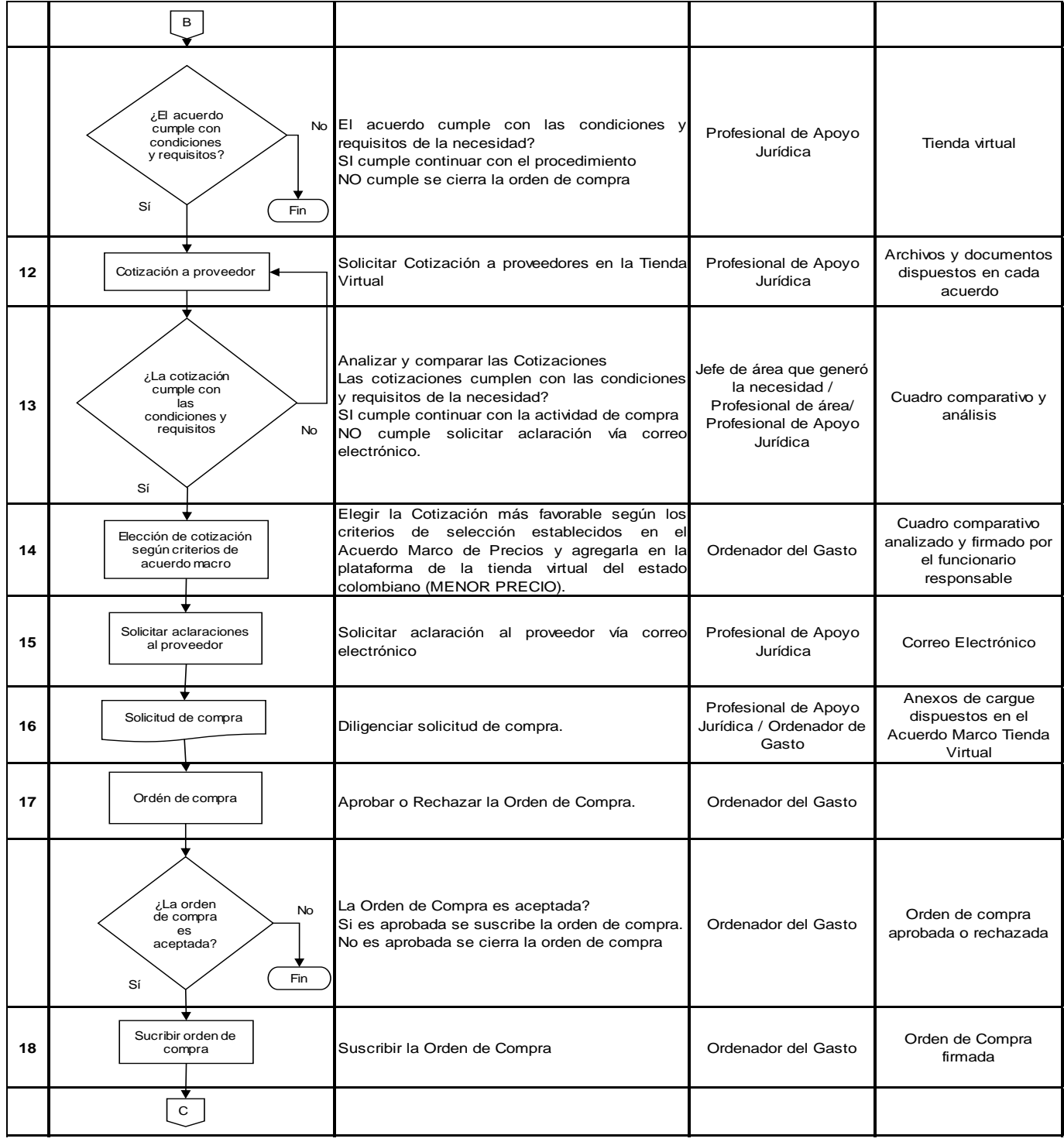

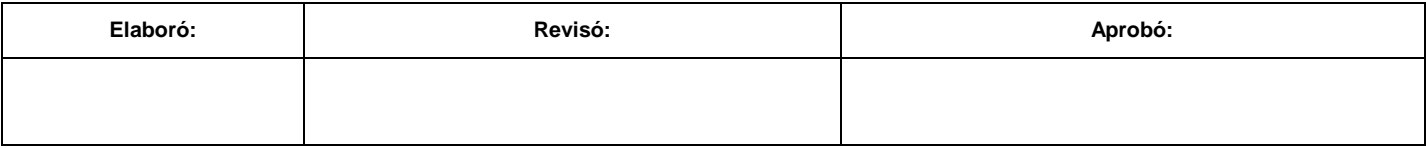

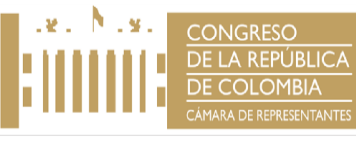

#### **PROCEDIMIENTO: ACUERDO MARCO DE PRECIOS SUBPROCESO: GESTIÓN JURÍDICA Y CONTRACTUAL PROCESO: GESTIÓN DE APOYO**

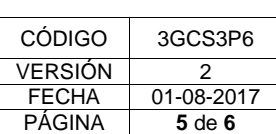

AQUI VIVE LA DEMOCRACIA

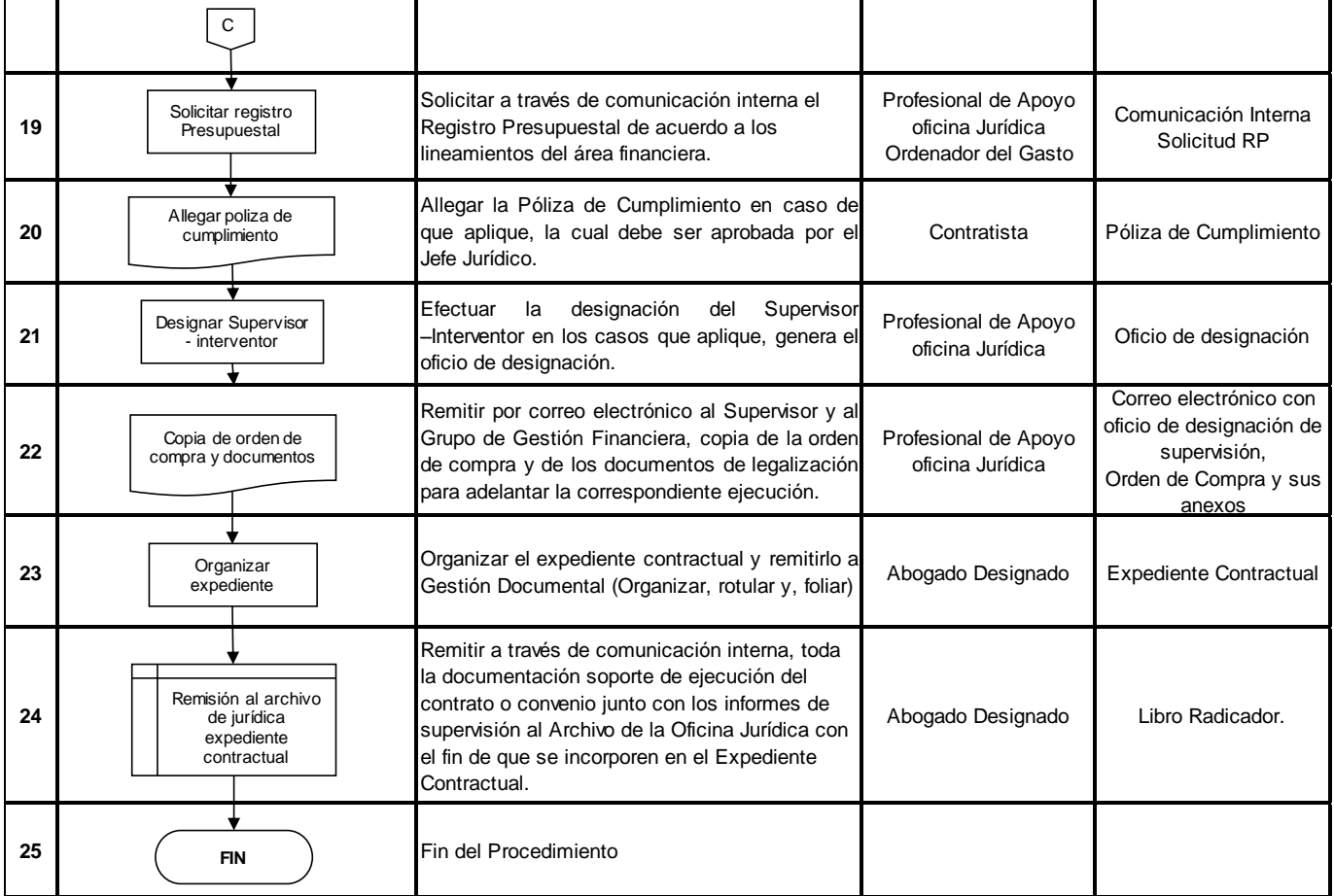

# **6. DOCUMENTACION ASOCIADA**

- Proceso de Gestión Contractual
- Procedimiento de Tramite Presupuestal
- Plan Anual de Adquisiciones
- Manual de Contratación y Supervisión
- Lineamientos y Guías y Manuales de Colombia Compra Eficiente

## **7. CONTROL DE CAMBIOS**

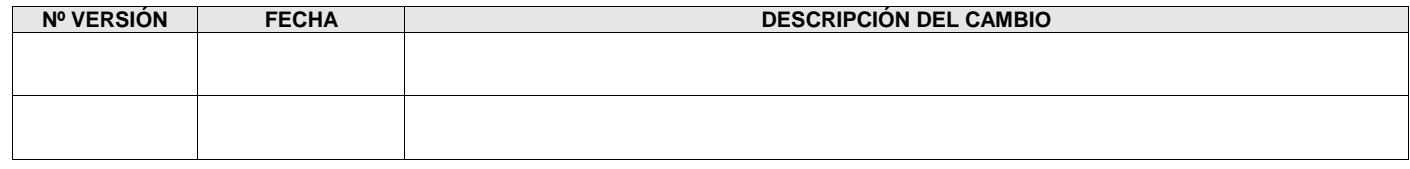

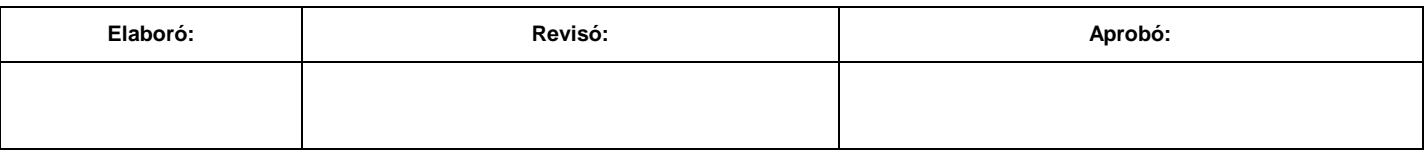

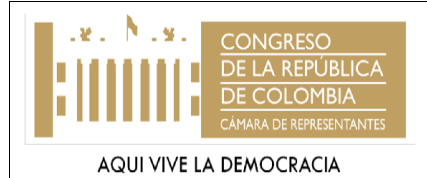

**PROCEDIMIENTO: ACUERDO MARCO DE PRECIOS SUBPROCESO: GESTIÓN JURÍDICA Y CONTRACTUAL PROCESO: GESTIÓN DE APOYO**

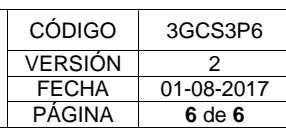

## **8. ANEXOS**

- Acta Mesa de Trabajo
- Ficha Técnica aprobada
- Estudios del Sector
- Comunicación interna Solicitud de CDP
- Estudios Previos
- Correo solicitud creación de Usuario
- Formulario de Solicitud de Registro Formulario de Solicitud de Registro
- Cuadro comparativo y análisis
- Orden de compra aprobada o rechazada
- Comunicación Interna Solicitud RP
- Oficio de designación
- Comunicación Interna Envío de la documentación.

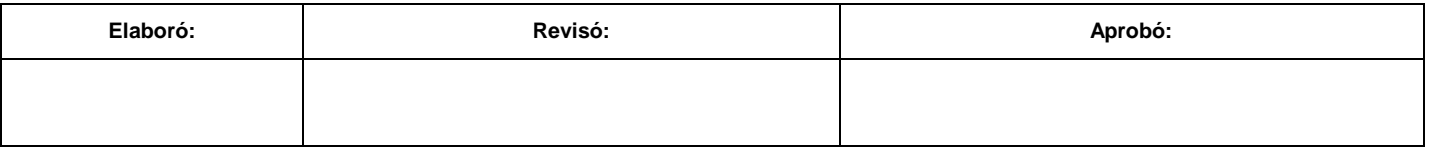